Załącznik nr 3 do Regulaminu naboru

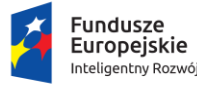

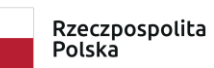

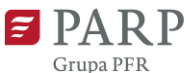

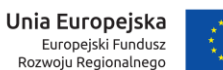

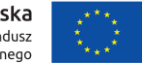

**Instrukcja wypełniania wniosku o powierzenie grantu w ramach Programu Operacyjnego Inteligentny Rozwój 2014-2020 oś priorytetowa II: Wsparcie otoczenia i potencjału przedsiębiorstw do prowadzenia działalności B+R+I, działanie 2.4 Współpraca w ramach krajowego systemu innowacji, poddziałanie 2.4.1 Centrum analiz i pilotaży nowych instrumentów – inno\_LAB, Pilotaż Przemysł 4.0**

Niektóre pola wniosku w Generatorze Wniosków zostały zablokowane do edycji i są wypełniane automatycznie, stąd też wnioskodawca nie wypełnia tych pól.

#### *Nazwa pola:* **Numer wniosku o powierzenie grantu**

Informacje zostaną wypełnione automatycznie w Generatorze Wniosków.

#### *Nazwa pola:* **Data złożenia wniosku w Generatorze Wniosków**

Informacje zostaną wypełnione automatycznie w Generatorze Wniosków.

# **I. Informacje ogólne o projekcie**

#### *Nazwa pola:* **Program Operacyjny**

Pole zablokowane do edycji. Informacje zostaną wypełnione automatycznie w Generatorze Wniosków.

#### *Nazwa pola:* **Oś Priorytetowa**

Pole zablokowane do edycji. Informacje zostaną wypełnione automatycznie w Generatorze Wniosków.

#### *Nazwa pola:* **Działanie**

Pole zablokowane do edycji. Informacje zostaną wypełnione automatycznie w Generatorze Wniosków.

#### *Nazwa pola:* **Poddziałanie**

Pole zablokowane do edycji. Informacje zostaną wypełnione automatycznie w Generatorze Wniosków.

#### *Nazwa pola:* **Nr naboru**

Pole zablokowane do edycji. Informacje zostaną wypełnione automatycznie w Generatorze Wniosków.

#### *Nazwa pola:* **Rodzaj projektu**

Pole zablokowane do edycji. Informacje zostaną wypełnione automatycznie w Generatorze Wniosków.

### *Nazwa pola:* **Tytuł projektu <1000 znaków>**

Należy wpisać pełny tytuł odzwierciedlający przedmiot projektu. Tytuł nie może być nadmiernie rozbudowany (nie może liczyć więcej niż 15 wyrazów).

### *Nazwa pola:* **Krótki opis projektu <2000 znaków>**

Należy krótko opisać przedmiot oraz zakres projektu. Opis powinien koncentrować się w szczególności na rodzaju działań realizowanych w ramach projektu i ich powiązaniu z mapą drogową opracowaną dla wnioskodawcy.

### *Nazwa pola:* **Cel projektu <1000 znaków>**

Należy przedstawić, jaki jest cel realizacji projektu, jego najważniejsze rezultaty oraz sposób ich wykorzystania w działalności gospodarczej wnioskodawcy. Wnioskodawca powinien także opisać, w jaki sposób projekt wpłynie na stopień zastosowania technologii Przemysłu 4.0 w przedsiębiorstwie.

#### *Nazwa pola:* **Słowa kluczowe**

Należy podać maksymalnie 5 słów/fraz kluczowych charakteryzujących projekt - dotyczących przedmiotu, branży, specyfiki projektu. Kolejne słowa/frazy kluczowe należy oddzielać przecinkiem.

## *Nazwa pola:* **Dziedzina projektu**

Należy wybrać z listy rozwijanej maksymalnie trzy rodzaje wdrażanej technologii. Wybrane rodzaje technologii mogą być wykorzystywane przy wyborze ekspertów do oceny projektu.

#### *Nazwa pola:* **Okres realizacji projektu**

Należy podać okres (w formacie: rrrr/mm/dd), w którym planowane jest zrealizowanie pełnego zakresu rzeczowego i finansowego projektu, tj. realizacja usług doradczych i zakup środków trwałych i wartości niematerialnych i prawnych. W okresie tym musi nastąpić także osiągnięcie wskaźników produktu oraz rezultatu określonych w punkcie VIII wniosku oraz złożenie wniosku o płatność końcową.

Okres realizacji projektu nie może przekraczać 12 miesięcy, musi się zakończyć nie później niż do 30 września 2023 r. i musi być określony w sposób spójny z terminami wynikającymi z informacji zawartych w punkcie IX wniosku. Okres realizacji projektu określony we wniosku jest tożsamy z okresem kwalifikowalności wydatków, o którym mowa w umowie o powierzenie grantu.

**Uwaga!** Za rozpoczęcie realizacji projektu uznaje się dzień zaciągnięcia pierwszego prawnie wiążącego zobowiązania do zamówienia usług związanych z realizacją projektu. W przypadku, kiedy projekt dotyczy realizacji inwestycji początkowej, za rozpoczęcie projektu uznaje się także dzień zaciągnięcia pierwszego prawnie wiążącego zobowiązania do zamówienia urządzeń, towarów lub usług związanych z realizacją projektu lub inne zobowiązanie, które sprawia, że inwestycja staje się nieodwracalna<sup>1</sup>, zależnie od tego co nastąpi wcześniej.

Za rozpoczęcie realizacji projektu nie uznaje się:

- 1. poniesienia kosztów usług polegających na opracowaniu **mapy drogowej** dla wnioskodawcy,
- 2. działań przygotowawczych, w szczególności sporządzenia studiów wykonalności, usług doradczych związanych z przygotowaniem projektu, w tym analiz przygotowawczych (technicznych, finansowych, ekonomicznych), pod warunkiem, że ich koszty nie są objęte pomocą publiczną,
- 3. uzyskania zezwoleń,

1

- 4. przygotowania dokumentacji związanej z wyborem wykonawcy, pod warunkiem, że jego koszty nie są objęte pomocą publiczną,
- 5. procesu wyboru wykonawcy usług doradczych związanych z wdrożeniem mapy drogowej
- 6. podpisania listów intencyjnych lub zawarcia umów warunkowych dotyczących działań lub zakupów realizowanych w ramach projektu

**Uwaga!** Koszty usług polegających na opracowaniu mapy drogowej są kwalifikowalne, jeżeli zostaną poniesione (dokonano za nie płatności) przed dniem złożenia wniosku o powierzenie

<sup>1</sup> Nieodwracalność inwestycji oznacza brak możliwości jednostronnego wycofania się z inwestycji bez poniesienia znacznej szkody. Prace uważa się za rozpoczęte, jeżeli z ekonomicznego punktu widzenia postanowienia umowy powodują trudności z wycofaniem się z realizacji Projektu, w szczególności w sytuacji, w której w wyniku wycofania się z inwestycji zostałaby utracona znaczna kwota środków finansowych.

grantu, jednakże **nie wcześniej niż 12 miesięcy przed tym dniem.** Na potrzeby przygotowania projektu oraz w celu zweryfikowania potencjału wnioskodawcy mapa drogowa musi zostać opracowana przed złożeniem wniosku. Koszty realizacji tej fazy mogą zostać poniesione ze środków wnioskodawcy tj. bez udziału grantu udzielanego w ramach naboru lub mogą zostać uwzględnione jako koszty kwalifikowalne projektu, z zastrzeżeniem zachowania terminu ich poniesienia, o którym mowa powyżej.

**Uwaga!** W przypadku rozpoczęcia realizacji projektu przed dniem zawarcia umowy o powierzenie grantu, do wyboru wykonawców w ramach projektu należy stosować zasady określone w § 5 Regulaminie naboru.

# **II. Wnioskodawca – Informacje Ogólne**

Należy wypełnić wszystkie pola. Wpisane w polach dane muszą być aktualne.

## *Nazwa pola:* **Nazwa wnioskodawcy <250 znaków>**

Należy wpisać pełną nazwę wnioskodawcy zgodnie z Krajowym Rejestrem Sądowym (KRS) lub Centralną Ewidencją i Informacją o Działalności Gospodarczej (CEIDG). W przypadku spółki cywilnej w polu Nazwa wnioskodawcy należy wpisać nazwę spółki oraz podać imiona i nazwiska wszystkich wspólników. W przypadku, gdy projekt dotyczy oddziału należy podać pełną nazwę oddziału wnioskodawcy zgodnie z KRS .<sup>2</sup>

## *Nazwa pola:* **Status wnioskodawcy**

<u>.</u>

Należy określić status wnioskodawcy aktualny na dzień składania wniosku poprzez zaznaczenie jednej z opcji: mały, średni. Grant może otrzymać wyłącznie mały lub średni przedsiębiorca (z wyłączeniem mikro) dlatego też pola z opisem "mikro" i "duży" są nieaktywnie i nie ma możliwości ich zaznaczenia.

W celu określenia statusu przedsiębiorstwa oraz zatrudnienia należy stosować przepisy rozporządzenia KE nr 651/2014.

**Uwaga**! Przy określaniu wielkości przedsiębiorstwa należy mieć na uwadze stosownie skumulowane dane przedsiębiorstw powiązanych z przedsiębiorstwem wnioskodawcy lub/i przedsiębiorstw partnerskich, w myśl definicji zawartych w załączniku I do rozporządzenia KE nr 651/2014. Dodatkowe informacje odnośnie weryfikacji statusu MŚP wraz z pomocniczym narzędziem informatycznym dostępne są na stronie "[Kwalifikatora](http://www.parp.gov.pl/definicja-msp) MŚP". Informacje dotyczące statusu wnioskodawcy podane w tej części wniosku o powierzenie

<sup>2</sup>Oddział przedsiębiorcy może być wnioskodawcą w przypadku, kiedy adres siedziby tego przedsiębiorcy nie znajduje się na terytorium RP.

grantu będą podlegały weryfikacji na etapie zawarcia umowy o powierzenie grantu na podstawie Oświadczenia o spełnianiu kryteriów MŚP.

#### *Nazwa pola:* **Data rozpoczęcia działalności zgodnie z dokumentem rejestrowym**

Wnioskodawca zarejestrowany w KRS podaje datę rejestracji w tym rejestrze. Wnioskodawca zarejestrowany w CEIDG wpisuje datę rozpoczęcia wykonywania działalności gospodarczej. Data musi być zgodna z dokumentem rejestrowym.

#### *Nazwa pola:* **Forma prawna wnioskodawcy**

Pole należy wypełnić poprzez wybranie właściwej opcji z listy.

### *Nazwa pola:* **Forma własności**

Pole należy wypełnić poprzez wybranie właściwej opcji z listy. Wybrana opcja musi być zgodna ze stanem faktycznym i mieć potwierdzenie w danych zawartych w dokumencie REGON.

## *Nazwa pola:* **NIP** i **REGON wnioskodawcy**

Należy podać NIP i REGON wnioskodawcy. W przypadku spółki cywilnej w polu NIP należy podać NIP spółki cywilnej.

## *Nazwa pola:* **Numer w Krajowym Rejestrze Sądowym**

Należy wpisać pełny numer, pod którym wnioskodawca figuruje w KRS.

## *Nazwa pola:* **Numer kodu PKD przeważającej działalności wnioskodawcy**

Należy wybrać numer kodu Polskiej Klasyfikacji Działalności (PKD) przeważającej działalności wnioskodawcy. Kod PKD powinien być podany zgodnie z rozporządzeniem Rady Ministrów z dnia 24 grudnia 2007 r. w sprawie Polskiej Klasyfikacji Działalności (PKD) (Dz.U. z 2007 r. Nr 251, poz. 1885, z późn. zm.) oraz powinien zawierać dział, grupę, klasę oraz podklasę np. 12.34.Z.

## *Nazwa pola:* **Możliwość odzyskania VAT**

Należy określić, czy wnioskodawca ma możliwość odzyskania podatku od towarów i usług **(**VAT) poniesionego w związku z realizacją projektu, częściowego odzyskania podatku VAT, czy nie ma takiej możliwości. Wnioskodawca deklaruje możliwość (bądź jej brak) odzyskania podatku VAT poprzez wybranie jednej z dostępnych opcji. Należy zwrócić szczególną uwagę, iż jeśli wnioskodawca ma możliwość odzyskania podatku VAT poniesionego w związku z realizacją projektu, to kwoty wydatków ogółem nie powinny być równe kwotom wydatków kwalifikowalnych w punkcie X wniosku o powierzenie grantu w Harmonogramie rzeczowofinansowym. Jeżeli wnioskodawca ma możliwość odzyskania podatku VAT, to kwota tego podatku nie jest wydatkiem kwalifikowalnym w projekcie, a zatem wartości kwoty wydatków ogółem i wydatków kwalifikowalnych powinny być od siebie różne (co najmniej o wartość kwoty podatku VAT).

**Uwaga!** Wybranie odpowiedniej opcji w tym punkcie będzie miało wpływ na sposób wypełniania Harmonogramu rzeczowo-finansowego projektu w punkcie X wniosku .

## *Nazwa pola:* **Uzasadnienie braku możliwości odzyskania VAT <1000 znaków>**

W przypadku braku możliwości odzyskania podatku VAT poniesionego w związku z realizacją projektu i uznania go za wydatek kwalifikowalny, należy przedstawić szczegółowe uzasadnienie zawierające podstawę prawną wskazującą na brak możliwości obniżenia VAT należnego o VAT naliczony zarówno na dzień sporządzania wniosku o powierzenie grantu, jak również mając na uwadze planowany sposób wykorzystania w przyszłości (w okresie realizacji projektu lub po jego zakończeniu) majątku wytworzonego w związku z realizacją projektu. W przypadku, gdy podatek VAT nie jest uznany za kwalifikowalny, należy wpisać "nie dotyczy".

## *Nazwa pola:* **Adres siedziby/miejsca zamieszkania wnioskodawcy**

Należy wpisać adres siedziby wnioskodawcy zgodny z dokumentem rejestrowym, a w przypadku osób fizycznych prowadzących działalność gospodarczą adres zamieszkania. W przypadku, gdy wnioskodawcą jest oddział spółki należy podać adres siedziby oddziału wnioskodawcy zgodny z dokumentem rejestrowym<sup>3</sup>.

**Uwaga!** O grant w ramach naboru mogą ubiegać się wyłącznie mali lub średni przedsiębiorcy (z wykluczeniem mikro) prowadzący działalność gospodarczą na terytorium Rzeczypospolitej Polskiej potwierdzoną wpisem do odpowiedniego rejestru.<sup>4</sup>

## *Nazwa pola:* **Wspólnik**

1

Pola należy wypełnić dla każdego wspólnika spółki cywilnej odrębnie ze wskazaniem NIP, adresu zamieszkania wspólnika będącego osobą fizyczną.

## *Nazwa pola:* **Wielkość zatrudnienia**

<sup>3</sup> W przypadku, gdy wnioskodawcą jest przedsiębiorca zagraniczny prowadzący działalność gospodarczą na terenie RP, w tym polu należy wpisać adres oddziału. Oddział przedsiębiorcy może być wnioskodawcą w przypadku, kiedy adres siedziby tego przedsiębiorcy nie znajduje się na terytorium Rzeczpospolitej Polskiej.

<sup>4</sup> Miejsce prowadzenia działalności gospodarczej jest określane zgodnie z wpisem do odpowiedniego rejestru dotyczącym adresu siedziby lub oddziału wnioskodawcy.

Należy podać średnioroczne zatrudnienie w ostatnim zamkniętym roku obrotowym w przeliczeniu na pełne etaty.

#### *Nazwa pola:* **Przychody ze sprzedaży w ostatnim zamkniętym roku obrotowym**

### **Przychody ze sprzedaży w przedostatnim zamkniętym roku obrotowym**

## **Przychody ze sprzedaży w roku obrotowym poprzedzającym przedostatni zamknięty rok obrotowy**

Należy wpisać przychody ze sprzedaży osiągnięte przez wnioskodawcę w każdym z ostatnich trzech zamkniętych lat obrotowych.

## **III. Wnioskodawca – Adres korespondencyjny**

Należy podać adres zapewniający skuteczną komunikację pomiędzy PARP a wnioskodawcą. Na podany adres e-mail kierowana będzie korespondencja w formie elektronicznej (e-mail) związana z oceną wniosku.

# **IV. Osoba do kontaktów roboczych**

Należy wpisać dane osoby, która będzie adresatem korespondencji roboczej dotyczącej projektu. Powinna to być osoba dysponująca pełną wiedzą na temat projektu, zarówno w kwestiach związanych z samym wnioskiem, jak i późniejszą realizacją projektu.

Dane te nie będą wykorzystywane przy ocenie wniosku o powierzenie grantu.

## **V. Miejsce realizacji projektu**

#### *Nazwa pola:* **Główna lokalizacja projektu**

Wnioskodawca powinien określić miejsce lokalizacji projektu poprzez podanie informacji co najmniej dotyczących województwa, powiatu, gminy, miejscowości oraz wskazać właściwy Podregion (Nuts 3) poprzez wybranie jednej opcji z listy. W przypadku realizacji projektu w kilku lokalizacjach wskazanych we wniosku, główne miejsce realizacji projektu zostaje wskazane przez wnioskodawcę poprzez zaznaczenie *checkboxu* przy właściwej lokalizacji. Miejsce realizacji projektu musi znajdować się na terytorium Rzeczypospolitej Polskiej.

Ze względu na charakter i cel naboru o głównym miejscu realizacji projektu decyduje zlokalizowanie maszyn i urządzeń nabywanych w ramach projektu.

Biorąc pod uwagę, iż projekt może podlegać kontroli, dokumentacja powinna być przechowywana w ww. głównej lokalizacji projektu.

## *Nazwa pola:* **Pozostałe miejsca realizacji projektu (jeśli dotyczy)**

W przypadku, gdy część nabytych maszyn lub urządzeń będzie zlokalizowana w innej lokalizacji, niż wskazane główne miejsce realizacji projektu, należy wypełnić pola odnoszące się do pozycji "pozostałe miejsca realizacji projektu" poprzez podanie danych co najmniej dotyczących województwa, powiatu, gminy, podregionu (NUTS 3). Pola "pozostałe miejsca realizacji projektu" powinny być powielane zależnie od liczby miejsc, w których odbywać się będzie wdrożenie nowej technologii np. jeśli charakter wdrożenia będzie wymagał instalowania lub umieszczania elementów inwestycji w różnych miejscach prowadzonej działalności (gminach, powiatach, województwach). W przypadku wdrożeń polegających na zakupie mobilnych środków trwałych jako miejsce realizacji projektu uznaje się lokalizację siedziby lub zakładu/oddziału wnioskodawcy, w której środek został zaewidencjonowany i przekazany do używania.

**Uwaga!** Jeżeli w ramach projektu jako kwalifikowalne przewidziane zostaną wydatki inwestycyjne związane z nabyciem maszyn, urządzeń lub wartości niematerialnych i prawnych, objęte regionalną pomocą inwestycyjną, maksymalna intensywność grantu dla tych wydatków zostanie określona zgodnie z poziomem grantu właściwym dla miejsca głównej lokalizacji projektu. Poziom grantu zostanie ustalony na podstawie rozporządzenia Rady Ministrów z dnia 30 czerwca 2014 r. w sprawie ustalenia mapy pomocy regionalnej na lata 2014-2020 (Dz. U. z 2014 r. poz. 878). W przypadku projektów realizowanych w kilku miejscach objętych różnym poziomem grantu, maksymalną wysokością dopuszczalnej pomocy dla ww. wydatków będzie pułap określony dla tego miejsca realizacji projektu, w którym jest on najniższy.

# **VI. Klasyfikacja Projektu**

*Nazwa pola:* **Numer kodu PKD działalności, której dotyczy projekt.** Należy wybrać numer kodu PKD działalności, której dotyczy projekt.

Numer kodu PKD działalności, której dotyczy projekt musi wskazywać na prowadzenie działalności produkcyjnej oraz musi być na dzień składania wniosku o powierzenie grantu ujawniony w dokumencie rejestrowym (tj. w Krajowym Rejestrze Sądowym lub Centralnej Ewidencji i Informacji o Działalności Gospodarczej).

Kod PKD powinien być podany zgodnie z rozporządzeniem Rady Ministrów z dnia 24 grudnia 2007 r. w sprawie Polskiej Klasyfikacji Działalności (PKD) (Dz.U. z [2007 r. Nr 251, poz. 1885, z](https://sip.legalis.pl/document-view.seam?documentId=mfrxilrxgaztemztg4za)  [późn. zm.\)](https://sip.legalis.pl/document-view.seam?documentId=mfrxilrxgaztemztg4za) oraz powinien zawierać dział, grupę, klasę oraz podklasę np. 12.34.Z.

Należy sprawdzić, czy działalność, której dotyczy projekt, nie dotyczy działalności wykluczonych.

Rodzaje działalności wykluczonych z możliwości uzyskania pomocy finansowej zostały określone w:

- § 4 ust. 1 oraz 3 rozporządzenia;
- art. 1 rozporządzenia KE nr 651/2014;
- art. 1 ust.1 rozporządzenia KE nr 1407/2013;
- art. 3 ust. 3 rozporządzenia nr 1301.

Projekt może zostać dofinansowany jedynie w przypadku, gdy nie dotyczy działalności wykluczonej.

### *Nazwa pola:* **Opis rodzaju działalności <500 znaków>**

Należy opisać działalność wnioskodawcy, której dotyczy projekt. Informacje te są szczególnie istotne, jeśli wskazany numer kodu PKD działalności, której dotyczy projekt może wskazywać na działalność wykluczoną z możliwości uzyskania grantu w ramach poddziałania 2.4.1 POIR.

## *Nazwa pola:* **Zgodność projektu z zasadami horyzontalnymi Unii Europejskiej wymienionymi w art. 7 i 8 rozporządzenia nr 1303/2013**

Zgodność należy określić w odniesieniu do zasad horyzontalnych Unii Europejskiej wymienionych w art. 7 i 8 rozporządzenia nr 1303/2013.

## **Uzasadnienie pozytywnego wpływu projektu na realizację zasady równości szans i niedyskryminacji, w tym dostępności dla osób z niepełnosprawnościami <2000 znaków>**

Zasada równości szans i niedyskryminacji oznacza umożliwienie wszystkim osobom – bez względu na płeć, wiek, niepełnosprawność, rasę lub pochodzenie etniczne, wyznawaną religię lub światopogląd, orientację seksualną – sprawiedliwego, pełnego uczestnictwa we wszystkich dziedzinach życia na jednakowych zasadach.

Należy uzasadnić dlaczego, zdaniem wnioskodawcy, projekt będzie zgodny z zasadą równości szans i niedyskryminacji, w tym dostępności, o której mowa w art. 7 rozporządzenia nr 1303/2013, (limit 2 000 znaków) wskazując konkretne działania realizowane w ramach projektu potwierdzające wystąpienie takiej zgodności. W zakresie dostępności produktów dla osób z niepełnosprawnościami uzasadnienie powinno być ogólne z odniesieniem do szczegółowych informacji podawanych w dalszej części wniosku.

#### *Nazwa pola:* **Dostępność produktów projektu dla osób z niepełnosprawnościami**

Należy wskazać i uzasadnić, w jaki sposób poszczególne produkty projektu będą dostępne dla osób z niepełnosprawnościami.

**Należy pamiętać, iż produktami nie są tylko produkty, które powstaną w wyniku realizacji projektu, ale też dokumentacja związana z wyborem wykonawców, przede wszystkim doradcy, powstała dokumentacja techniczna oraz funkcjonalna, prototypy, nabywane w ramach projektu środki trwałe lub materiały niskoncenne lub wartości niematerialne i prawne.**

W polu "Produkt neutralny" należy wybrać opcję "TAK" lub "NIE". Wskazanie opcji "TAK" oznacza, że produkt projektu jest neutralny. Wskazanie natomiast opcji "NIE" oznacza, że produkt projektu jest pozytywny. W obu przypadkach wymagane jest wypełnienia pola "Uzasadnienie".

## *Nazwa pola:* **Uzasadnienie <800 znaków>**

Aby projekt mógł zostać uznany za mający pozytywny wpływ na realizację zasady równości szans i niedyskryminacji, w tym dostępności dla osób z niepełnosprawnościami, musi być dostosowany do potrzeb osób z niepełnosprawnościami.

### **Uwaga!**

Należy pamiętać, iż założenie, że do projektu nie zgłoszą się osoby z niepełnosprawnością lub że nie zgłoszą się osoby z konkretnym rodzajem lub stopniem niepełnosprawności jest dyskryminujące. Aż 12% społeczeństwa to osoby z niepełnosprawnością, więc statystycznie co dziesiąta osoba będzie miała trudności z użytkowaniem produktów, jeśli nie będą one zaprojektowane w odpowiedni sposób.

Należy wskazać i uzasadnić w jaki sposób poszczególne produkty projektu będą dostępne dla osób z niepełnosprawnościami. Uzasadniając dostępność lub brak dostępności produktu projektu dla osób niepełnosprawnych należy uwzględnić takie elementy jak specyfika produktu projektu oraz odbiorca produktu projektu (wnioskodawca/użytkownik zewnętrzny).

## **Uwaga!**

Nie można wykazać braku dostępności lub neutralność produktu projektu dla osób niepełnosprawnych produktów będących przedmiotem realizacji projektu dedykowanego dla osób niepełnosprawnych.

Do każdego produktu należy wskazać uzasadnienie dostępności dla osób z niepełnosprawnościami, tzn. opisać w jaki sposób produkt będzie dostosowany aby zapewnić dostęp i możliwość korzystania z niego przez osoby z niepełnosprawnościami. W ostateczności, w przypadku, gdy nie ma żadnej możliwości takiego przygotowania

produktu, aby miał on pozytywny wpływ na realizację zasady dostępności dla osób z niepełnosprawnościami, należy zaznaczyć, że produkt będzie neutralny i uzasadnić neutralność produktu.

O neutralności produktu można mówić w sytuacji, kiedy wnioskodawca wykaże we wniosku o dofinansowanie projektu, że dostępność nie dotyczy danego produktu na przykład z uwagi na brak jego bezpośrednich użytkowników.

Wnioskodawca powinien przeprowadzić analizę produktów projektu w zakresie zapewnienia ich dostępności (tj. wnioskodawca powinien określić jakie produkty i w jaki sposób można dostosować do potrzeb osób z niepełnosprawnościami).

Przykładowo działania informacyjno-promocyjne nie będą zawierały barier w stosunku do potrzeb osób z niepełnosprawnościami, czy też w przypadku zatrudniania osób do realizacji projektu nabór będzie prowadzony w sposób otwarty i z zachowaniem równego dostępu dla wszystkich osób, np. będzie zastosowana audioodeskrypcja, etc.

Jeśli przeprowadzona analiza projektu wskazuje, że dany produkt nie będzie dostępny, to należy przeanalizować, co trzeba zrobić aby zapewnić chociaż częściową jego dostępność.

Dostępność może być zapewniona przede wszystkim dzięki stosowaniu koncepcji uniwersalnego projektowania. Zgodnie z Wytycznymi koncepcja uniwersalnego projektowania oparta jest na ośmiu regułach:

- 1. Użyteczność dla osób o różnej sprawności,
- 2. Elastyczność w użytkowaniu,
- 3. Proste i intuicyjne użytkowanie,
- 4. Czytelna informacja,
- 5. Tolerancja na błędy,
- 6. Wygodne użytkowanie bez wysiłku,
- 7. Wielkość i przestrzeń odpowiednie dla dostępu i użytkowania,
- 8. Percepcja równości.

Koncepcja uniwersalnego projektowania jest realizowana przez zastosowanie co najmniej standardów dostępności, stanowiących załącznik do Wytycznych w zakresie realizacji zasady równości szans i niedyskryminacji, w tym dostępności dla osób z niepełnosprawnościami oraz zasady równości szans kobiet i mężczyzn w ramach funduszy unijnych na lata 2014- 2020, dostępnych pod adresem:

[https://www.funduszeeuropejskie.gov.pl/strony/o-funduszach/dokumenty/wytyczne-w](https://www.funduszeeuropejskie.gov.pl/strony/o-funduszach/dokumenty/wytyczne-w-zakresie-realizacji-zasady-rownosci-szans-i-niedyskryminacji-oraz-zasady-rownosci-szans/)[zakresie-realizacji-zasady-rownosci-szans-i-niedyskryminacji-oraz-zasady-rownosci-szans/.](https://www.funduszeeuropejskie.gov.pl/strony/o-funduszach/dokumenty/wytyczne-w-zakresie-realizacji-zasady-rownosci-szans-i-niedyskryminacji-oraz-zasady-rownosci-szans/)

Standardy dotyczą takich obszarów jak cyfryzacja, transport, architektura, edukacja, szkolenia, informacja i promocja. Użyteczność i zasadność stosowania poszczególnych standardów zależy od charakteru projektu, jednak każdy wnioskodawca w szczególności:

- w podejmowanych w ramach realizacji projektu działaniach informacyjnopromocyjnych powinien zastosować standard informacyjno-promocyjny,
- tworząc wszelkie dokumenty elektroniczne w ramach projektu powinien zastosować standard cyfrowy
- budując lub przebudowując obiekty architektoniczne (hale produkcyjne, biura, parkingi itd.) zastosować standard architektoniczny

Należy pamiętać o tym, że produkty, które są w projekcie, powinny być tak zaprojektowane, aby korzystanie z nich było możliwe przez różne osoby. Przeprowadzając analizę produktów projektu można skorzystać z poniższych pytań:

- Czy informacje o projekcie na mojej stronie internetowej są czytelne dla każdego i czy są przygotowane zgodnie ze standardem WCAG co najmniej na poziomie 2.0, ale zalecamy stosowanie standardu WCAG 2.1)1?
- Czy pamiętam o przygotowaniu informacji o projekcie w różnych kanałach informacyjnych np. ulotki, plakaty, nagrane w polskim języku migowym?
- Czy z mojego produktu będą mogły w pełni skorzystać osoby:
	- o niewidome,
	- o niedowidzące,
	- o głuche,
	- o słabosłyszące,
	- o poruszające się na wózku inwalidzkim
	- o chodzące o lasce lub kuli,
	- o osoby z niepełnosprawnością intelektualną?
- Czy produkty są zaprojektowane zgodnie z zasadą uniwersalnego projektowania?

 Czy pamiętam o opisaniu dostępności biura tj. informacji o szerokości drzwi, usytuowaniu biura w budynku, w jaki sposób do niego trafić?

Dostępność dla osób niepełnosprawnych będzie zapewniona w szczególności, jeśli produkt projektu nie będzie zawierał elementów/cech stanowiących bariery w jego użytkowaniu dla osób z niepełnosprawnościami. W określeniu dostępności produktu projektu dla osób z niepełnosprawnościami można np. wskazać (jeśli dotyczy), że produkt projektu będzie dostępny dla wszystkich użytkowników bez względu na ich sprawność bez konieczności jego specjalnego przystosowania dla osób z niepełnosprawnościami oraz uzasadnić powyższe twierdzenie.

W przypadku, gdy produkty projektu mają neutralny wpływ na realizację zasady dostępności, wnioskodawca powinien zadeklarować, że inne obszary związane z procesem realizacji projektu będą uwzględniały zasadę dostępności np.: jeżeli w wyniku realizacji projektu powstanie neutralny produkt o nowej udoskonalonej recepturze, wnioskodawca może zapewnić dostępność opakowania dla tego produktu (wypukły nadruk, większa czcionka).

Więcej na temat dostępności produktów projektu, dla osób z niepełnosprawnościami znajduje się w podręczniku Realizacja zasady równości szans i niedyskryminacji, w tym dostępności dla osób z niepełnosprawnościami dostępnym pod adresem:

[http://www.power.gov.pl/media/24334/wersja\\_interaktywna.pdf.](http://www.power.gov.pl/media/24334/wersja_interaktywna.pdf)

## **Wpływ projektu na realizację zasady równości szans kobiet i mężczyzn**

Należy zaznaczyć, czy projekt będzie miał neutralny czy pozytywny wpływ na realizację zasady równości szans kobiet i mężczyzn.

## **Uzasadnienie wpływu projektu na realizację zasady równości szans kobiet i mężczyzn** <2000 znaków>

W przypadku wyboru neutralnego/pozytywnego wpływu wnioskodawca musi wypełnić uzasadnienie, w którym znajdą się konkretne działania realizowane w ramach projektu potwierdzające wybraną opcję.

Zgodnie z ww. Wytycznymi zasada równości szans kobiet i mężczyzn ma prowadzić do podejmowania działań na rzecz osiągnięcia stanu, w którym kobietom i mężczyznom przypisuje się taką samą wartość społeczną, równe prawa i równe obowiązki oraz gdy mają oni równy dostęp do zasobów (środki finansowe, szanse rozwoju), z których mogą korzystać. Zasada ta ma gwarantować możliwość wyboru drogi życiowej bez ograniczeń wynikających ze stereotypów płci.

#### **Wpływ projektu na realizację zasady zrównoważonego rozwoju**

Należy zaznaczyć, czy projekt będzie miał neutralny czy pozytywny wpływ na realizację zasady.

## **Uzasadnienie wpływu projektu na realizację zasady zrównoważonego rozwoju** <1 000 znaków>

W przypadku wyboru neutralnego/pozytywnego wpływu wnioskodawca musi wypełnić uzasadnienie, w którym znajdą się konkretne działania realizowane w ramach projektu potwierdzające wybraną opcję.

Uznaje się, że projekt jest zgodny z zasadą zrównoważonego rozwoju, jeżeli projekt ma co najmniej neutralny wpływ na środowisko. Zgodnie z art. 8 rozporządzenia nr 1303/2013 wsparcie z funduszy strukturalnych nie może być udzielone na projekty prowadzące do degradacji lub znacznego pogorszenia stanu środowiska naturalnego. Zatem wszystkie projekty powinny być neutralne dla środowiska lub mieć na nie pozytywny wpływ.

Zgodność projektu z zasadą zrównoważonego rozwoju dotyczy takich obszarów jak: przestrzeganie wymogów ochrony środowiska, efektywne gospodarowanie zasobami, dostosowanie do zmian klimatu i łagodzenie jego skutków, zachowanie różnorodności biologicznej, odporność na klęski żywiołowe oraz zapobieganie ryzyku i zarządzanie ryzykiem związanym z ochroną środowiska.

### **Uwaga!**

Brak wypełnionego pola uzasadnienia albo nie wskazanie konkretnych działań realizowanych w ramach projektu potwierdzających dokonany wybór spowoduje negatywną ocenę kryterium – Projekt jest zgodny z zasadami horyzontalnymi wymienionymi w art. 7 i 8 rozporządzenia nr 1303/2013.

## *Nazwa pola:* **Projekt wpisuje się w Krajową Inteligentną Specjalizację (KIS)**

## *Nazwa pola:* **Obszar KIS, w który wpisuje się projekt**

Należy wskazać, w którą Krajową Inteligentną Specjalizację (KIS) wpisuje się projekt - w KIS 10. Inteligentne sieci i technologie informacyjno-komunikacyjne oraz geoinformacyjne lub KIS 11. Automatyzacja i robotyka procesów technologicznych. Należy wybrać wiodącą (główną) specjalizację, w którą wpisuje się projekt.

# **VII. Uzasadnienie realizacji projektu**

W tej części wniosku o powierzenie grantu należy przedstawić informacje uzasadniające realizację projektu zarówno w odniesieniu do celu naboru jakim jest wsparcie małych i średnich przedsiębiorstw produkcyjnych w pilotażowych działaniach związanych z

transformacją w kierunku przemysłu 4.0, jak i w odniesieniu do rozwoju przedsiębiorstwa wnioskodawcy poprzez realizację zaplanowanych działań.

## *Nazwa pola:* **Działania rekomendowane w ramach mapy drogowej opracowanej dla firmy <5000 znaków>**

W tym polu należy przedstawić wyniki i wnioski końcowe z mapy drogowej przedsiębiorcy, w tym wpisać działania, które zostały w ramach mapy drogowej rekomendowane dla firmy wnioskodawcy.

## *Nazwa pola:* **Opis projektu**

W tym polu należy opisać działania planowane do realizacji w ramach projektu oraz ich powiązanie z działaniami rekomendowanymi w ramach mapy drogowej opracowanej dla przedsiębiorcy. Wnioskodawca powinien także opisać jaki jest planowany cel tych działań.

## *Nazwa pola:* **Korzyści z realizacji projektu**

W tym polu należy wskazać i krótko scharakteryzować korzyści, jakie wnioskodawca osiągnie na skutek realizacji projektu. Wskazane jest, aby przedsiębiorca wskazał korzyści (lub przynajmniej ich część) w sposób mierzalny (np. o ile skróci się proces produkcyjny, jak wprowadzone innowacje przełożą się na obniżenie kosztów itp.)

Wnioskodawca powinien także scharakteryzować korzyści (o ile takie występują), jakie realizacja projektu przyniesie jego pracownikom lub poddostawcom lub odbiorcom jego produktów.

## *Nazwa pola:* **Wpływ projektu na stopień zastosowania technologii Przemysłu 4.0**

W tym polu należy przedstawić, jakie technologie Przemysłu 4.0 (z listy wskazanej w § 5 ust. 2 Regulaminu naboru) zostaną dzięki realizacji projektu wykorzystane w firmie wnioskodawcy oraz w jaki sposób przyczynią się do transformacji firmy w kierunku Przemysłu 4.0.

## **VIII. Wskaźniki**

W tej części wniosku należy określić wskaźniki produktu i rezultatu odzwierciedlające w mierzalny sposób cele i korzyści dotyczące projektu.

Wnioskodawca będzie musiał dysponować dokumentacją potwierdzającą wykonanie założonych w projekcie wskaźników. Realizacja podanych wskaźników będzie weryfikowana po zakończeniu realizacji projektu i będzie warunkowała wypłatę grantu.

#### *Nazwa pola:* **Wskaźniki produktu**

Obligatoryjnymi wskaźnikami produktu są:

- Liczba przedsiębiorstw otrzymujących wsparcie (CI 1) (przedsiębiorstwa);
- Liczba przedsiębiorstw otrzymujących dotacje (CI 2) (przedsiębiorstwa);
- Inwestycje prywatne uzupełniające wsparcie publiczne dla przedsiębiorstw (dotacje) (CI 6) (zł);

Powyższe wskaźniki zostaną automatycznie uzupełnione przez Generator Wniosków w zakresie wartości docelowych tych wskaźników oraz roku osiągnięcia wartość docelowej.

**Uwaga!** Dla wskaźnika *Inwestycje prywatne uzupełniające wsparcie publiczne dla przedsiębiorstw (dotacje)* przyjęta zostanie kwota środków własnych ponoszonych przez wnioskodawcę w związku z realizacją projektu, tj. różnica pomiędzy całkowitą kwotą wydatków ogółem a wnioskowanym grantem. Za rok osiągnięcia wartości docelowej przyjęty zostanie rok, w którym planowane jest zakończenie realizacji projektu.

### *Nazwa pola:* **Wskaźniki rezultatu**

Obligatoryjnymi wskaźnikami rezultatu są:

1. Liczba technologii Przemysłu 4.0 wykorzystana w projekcie

Wnioskodawca jest zobowiązany do określenia wartości docelowej wskaźnika, a także do opisania metodologii jego wyliczenia oraz sposobu weryfikacji osiągnięcia zaplanowanej wartości docelowej. Pozostałe informacje tj. rok bazowy, wartość bazowa oraz rok osiągnięcia wartości docelowej właściwe dla danego projektu będą generowane automatycznie. Za rok bazowy przyjęty zostanie rok, w którym składany jest wniosek o powierzenie grantu, a za rok osiągnięcia wartości docelowej przyjęty zostanie rok zakończenia realizacji projektu. Wartość bazowa będzie wynosiła "0".

2. Liczba wprowadzonych innowacji procesowych

Powyższy wskaźnik zostanie automatycznie uzupełniony przez Generator Wniosków w zakresie wartości bazowej i docelowej wskaźnika, roku bazowego oraz roku osiągnięcia wartość docelowej. Za rok bazowy przyjęty zostanie rok, w którym składany jest wniosek o powierzenie grantu, a za rok osiągnięcia wartości docelowej przyjęty zostanie rok zakończenia realizacji projektu. Wartość bazowa będzie wynosiła "0", wartość docelowa 1.

# *Nazwa pola:* **Opis metodologii wyliczenia wskaźnika oraz sposobu weryfikacji osiągnięcia zaplanowanych wartości wskaźnika <1000 znaków>**

Opis powinien wykazać adekwatność określenia wartości docelowej w odniesieniu do celu i zakresu projektu, prezentować metodologię wyliczenia wartości docelowej oraz opisać

sposób w jaki możliwe będzie dokonanie pomiaru stopnia osiągnięcia danego wskaźnika poprzez podanie nazwy lub rodzaju dokumentu źródłowego dostępnego u wnioskodawcy, na podstawie którego możliwe będzie potwierdzenie osiągnięcia zaplanowanej wartości docelowej wskaźnika.

## **IX. Harmonogram Rzeczowo-Finansowy Projektu**

Ilekroć we wniosku jest mowa o wydatkach, należy przez to rozumieć również koszty.

Planując wydatki w projekcie należy uwzględnić zasady kwalifikowalności określone w szczególności w rozporządzeniu, Wytycznych w zakresie kwalifikowalności wydatków w ramach Europejskiego Funduszu Rozwoju Regionalnego, Europejskiego Funduszu Społecznego oraz Funduszu Spójności na lata 2014-2020, Regulaminie naboru oraz umowie o powierzenie grantu.

Wydatki planowane do poniesienia w ramach projektu i przewidziane do objęcia wsparciem muszą być uzasadnione i racjonalne w stosunku do zaplanowanych przez wnioskodawcę działań i celów projektu oraz celów określonych dla działania.

Przez "uzasadnione" należy rozumieć, iż są potrzebne i bezpośrednio związane z realizacją działań uznanych za kwalifikowane i zaplanowanych w projekcie. Wnioskodawca jest zobowiązany wykazać w dokumentacji aplikacyjnej konieczność poniesienia każdego wydatku i jego związek z planowanym przedsięwzięciem.

Przez "racjonalne" należy rozumieć, iż ich wysokość musi być dostosowana do zakresu zaplanowanych czynności. Nie mogą być zawyżone ani zaniżone. Kwoty wydatków muszą być zgodne z limitami określonymi w Regulaminie naboru.

Kategorie kosztów kwalifikowalnych muszą być zgodne z katalogiem określonym w § 5 Regulaminu naboru. Kwoty wydatków muszą być zgodne z limitami kwotowymi lub procentowymi określonymi w § 5 Regulaminie naboru. Wydatki niekwalifikowalne są w całości finansowane ze środków własnych wnioskodawcy.

**Uwaga!** Harmonogram rzeczowo-finansowy należy przygotować uwzględniając instrukcje wskazane do pola "Okres realizacji projektu". Dane w tych częściach wniosku muszą być spójne.

#### *Nazwa pola:* **Zakres rzeczowy**

Zakres rzeczowy powinien przedstawiać logiczny ciąg prac, które wnioskodawca zamierza przeprowadzić w ramach projektu. Zakres rzeczowy powinien przedstawiać proces wdrożenia pilotażowych zmian firmy w kierunku Przemysłu 4.0, w tym zakres usług

doradczych wspierających ten proces. Zaproponowane działania muszą wynikać z mapy drogowej.

#### *Nazwa pola:* **Nazwa zadania <600 znaków>**

W polu tym należy wpisać nazwę zadania. Poszczególne zadania i ich kolejność powinny odpowiadać planowanym etapom projektu.

# *Nazwa pola:* **Opis działań planowanych do realizacji w ramach wskazanych zadań/podmiot działania <3000 znaków>, Data rozpoczęcia zadania, Data zakończenia zadania**

W polach tych należy przedstawić szczegółowy opis działań związanych z przebiegiem projektu w ramach danego zadania oraz podać datę jego rozpoczęcia i zakończenia. Opis działań powinien dotyczyć zarówno rodzaju usług doradczych oraz ich związku z osiągnięciem planowanych celów, jak i pozostałych działań służących temu wdrożeniu, takich jak np. realizacja inwestycji. Okresy realizacji poszczególnych zadań w projekcie mogą się ze sobą pokrywać, w szczególności jeśli w danym okresie planowane jest korzystanie zarówno z usług doradczych i inwestycji. Zakres rzeczowy projektu powinien być zgodny z zakresem poddziałania i celem projektu.

**Uwaga!** Do każdego zadania wskazanego w *Zakresie rzeczowym* projektu należy w ramach *Zakresu finansowego*, o którym mowa poniżej, przypisać konkretne koszty, które mają zostać poniesione w ramach projektu. Planując koszty kwalifikowalne należy mieć na uwadze kategorie kosztów określone w § 5 Regulaminu naboru.

## **Uwaga!**

Należy mieć na uwadze, iż jak wskazano w opisie punktu *Okres realizacji projektu,*  poniesienie kosztów usług polegających na opracowaniu mapy drogowej, nie stanowi rozpoczęcia projektu. Realizacja tej fazy przed złożeniem wniosku o powierzenie grantu jest konieczna, aby projekt został uznany za zgodny z celem poddziałania. Koszty ww. usług są kwalifikowalne, jeżeli zostaną poniesione przed dniem złożenia wniosku, jednakże nie wcześniej niż 12 miesięcy przed tym dniem. W związku z powyższym, działania związane z realizacją mapy drogowej należy ująć w zadaniu 1 określonym w ramach zakresu rzeczowego projektu. W powyższym przypadku za datę rozpoczęcia zadania 1 należy przyjąć datę zawarcia umowy lub zlecenia na wykonanie mapy drogowej i jako datę zakończenia datę poniesienia kosztu (dokonania płatności).

W przypadku, kiedy koszty mapy drogowej nie są objęte grantem, np. zostały poniesione wcześniej niż 12 miesięcy przed dniem złożenia wniosku lub muszą zostać sfinansowane ze środków własnych wnioskodawcy z uwagi na fakt, że wnioskodawca wykorzystał dostępny limit pomocy de minimis, należy umieścić je w zakresie rzeczowo-finansowym projektu w

zadaniu 1 wskazując w polu wydatki ogółem – rzeczywiste poniesione koszty; w polu wydatki kwalifikowalne – 0,00 zł; Grant – 0,00 zł.

#### *Nazwa pola:* **Zakres finansowy**

W tym punkcie należy przedstawić koszty planowane do poniesienia w każdym z zadań określonych w punkcie *Zakres rzeczowy*.

#### *Nazwa pola:* **Kategoria kosztów**

W ramach każdego zadania z rozwijanej listy należy wybrać właściwą kategorię kosztów zgodnie z rodzajami kosztów kwalifikowalnych określonymi w § 5 Regulaminu naboru.

Dostępne w GW kategorie kosztów to:

- 1. usługi polegające na opracowaniu mapy drogowej *(pomoc de minimis)*,
- 2. usługi doradcze związane z wdrożeniem mapy drogowej (pomoc *de minimis*),
- 3. nabycie środków trwałych *(*pomoc *de minimis)*,
- 4. nabycie wartości niematerialnych i prawnych *(*pomoc *de minimis)*,
- 5. usługi doradcze związane z wdrożeniem mapy drogowej (pomoc na usługi doradcze na rzecz MŚP),
- 6. nabycie środków trwałych (regionalna pomoc inwestycyjna),
- 7. nabycie wartości niematerialnych i prawnych (regionalna pomoc inwestycyjna).

Pełne nazwy kosztów kwalifikowalnych znajdują się w § 5 Regulaminu naboru.

Koszty:

- usługi doradcze związane z wdrożeniem mapy drogowej,
- nabycie środków trwałych,
- nabycie wartości niematerialnych i prawnych,

muszą być finansowane w ramach jednej kategorii kosztów.

Nie jest dopuszczalne, aby część kosztów dot. nabycia środków trwałych lub nabycia wartości niematerialnych i prawnych była finansowana w ramach pomocy *de minimis*, a część w ramach regionalnej pomocy inwestycyjnej dla MŚP.

Nie jest dopuszczalne, aby część kosztów dot. usług doradczych związanych z wdrożeniem mapy drogowej była finansowana w ramach pomocy *de minimis*, a część w ramach pomocy na usługi doradcze na rzecz MŚP.

#### *Nazwa pola:* **Nazwa kosztu <200 znaków>**

W polu *Nazwa kosztu* należy wskazać pojedynczy wydatek należący do wybranej uprzednio kategorii kosztów.

Następnie należy określić wartość każdego z wydatków w złotych polskich w podziale na kwoty wydatków ogółem i wydatków kwalifikowalnych. Kwoty wydatków uwzględniane w polach *Wydatki ogółem* muszą dotyczyć kwot brutto planowanych wydatków (tj. łącznie z VAT, jeśli w przypadku danego wydatku kwota brutto będzie podwyższona o kwotę VAT). Kwoty wydatków uwzględniane w polach W*ydatki kwalifikowalne* powinny dotyczyć kwot netto (tj. bez VAT), w przypadku wnioskodawców, którzy mają możliwość odzyskania VAT albo kwot zawierających VAT w przypadku wnioskodawców, dla których VAT może być wydatkiem kwalifikowalnym. Wnioskodawca, który nie ma możliwości odzyskania VAT, może bowiem wnioskować o refundację części lub całości tego podatku poniesionego w ramach projektu i zaliczyć go do wydatków kwalifikowalnych. W takim przypadku niezbędne jest także wyszczególnienie kwoty VAT w polu *W tym VAT*. W pozostałych przypadkach pola *W tym VAT* nie należy wypełniać.

Pole *% grantu* wylicza się automatycznie na podstawie pól *Grant* oraz *Wydatki kwalifikowalne*.

W przypadku, gdy w trakcie realizacji projektu lub po jego zakończeniu wnioskodawca będzie mógł odliczyć lub uzyskać zwrot podatku od towarów i usług (VAT) od zakupionych w ramach realizacji projektu towarów lub usług wówczas jest on zobowiązany do poinformowania PARP. Wnioskodawca, który po zawarciu umowy o powierzenie grantu nabywa prawa i obowiązki Beneficjenta zobowiązany jest do zwrotu grantu odpowiadającego kwocie podatku od towarów i usług (VAT), który uprzednio został przez niego określony jako nie podlegający odliczeniu i który został mu dofinansowany od chwili, w której uzyskał możliwość odliczenia tego podatku.

Z uwagi na możliwość popełnienia błędów przy konstruowaniu zakresu finansowego, wydatki kwalifikowalne należy podawać w zaokrągleniu do pełnych setek złotych w górę. Kwoty w polu *Wartość ogółem* nie należy zaokrąglać. W przypadku, gdy wnioskodawca zamierza wnioskować o refundację części lub całości poniesionego w ramach projektu podatku VAT, kwotę wydatków kwalifikowalnych (łącznie z VAT) należy zaokrąglić zgodnie z podaną powyżej metodą lub poniższym przykładem.

Przykład: jeżeli w ramach projektu planuje się poniesienie jednostkowego wydatku kwalifikowalnego na poziomie 13 145 zł. należy dokonać zaokrąglenia do kwoty 13 200 zł. **Uwaga!** Określając kwoty wydatków kwalifikowalnych oraz grantu w polu *Zakres finansowy* należy mieć na uwadze zapisy § 5 Regulaminu naboru dotyczące minimalnej oraz maksymalnej wartości kosztów kwalifikowalnych projektu, a także maksymalnej intensywności grantu oraz jeśli dotyczy limity kwotowe lub procentowe dotyczące określonych rodzajów kosztów kwalifikowalnych.

### *Nazwa pola:* **Wydatki niezbędne do realizacji projektu**

## **Opis kosztu w danej kategorii/ podkategoria kosztów oraz uzasadnienie kosztu i jego związek z realizowanym projektem <2000 znaków>**

W tym punkcie należy szczegółowo opisać wydatki kwalifikowalne związane z realizacją projektu. Dane powinny być rozwinięciem informacji zawartych w części *Zakres rzeczowy* i *Zakres finansowy* i charakteryzować poszczególne kategorie kosztów. Należy opisać sposób przeprowadzenia rozeznania rynku oraz wskazać źródła danych, na podstawie których określono kwoty poszczególnych wydatków.

Opis kosztów związanych z usługami doradczymi powinien dotyczyć takich informacji jak np. zakres usługi, koszt jednostkowy każdej z usług, przyjęty sposób szacowania wartości usługi tj. np. stawka za godzinę lub dzień doradztwa oraz liczba godzin lub dni niezbędnych do realizacji danej usługi, związek kosztu z realizowanym projektem.

Opis kosztów związanych z realizacją projektu powinien dotyczyć takich informacji jak:

- koszt jednostkowy oraz liczba i rodzaj środków trwałych, a także uzasadnienie ich związku z realizacją projektu - w przypadku wydatków związanych z nabyciem środków trwałych innych niż prawo użytkowania wieczystego gruntu oraz prawo własności nieruchomości;
- koszt jednostkowy oraz liczba i rodzaj jednostek nabywanych wartości niematerialnych i prawnych, a także uzasadnienie ich związku z realizacją projektu – w przypadku wydatków związanych z nabyciem wartości niematerialnych i prawnych.

**Uwaga!** W przypadku oprogramowania zaliczającego się do wartości niematerialnych i prawnych, należy wskazać, czy jest to seryjne oprogramowanie czy oprogramowanie wykonane specjalnie na potrzeby projektu.

Wspomniane powyżej informacje będą brane pod uwagę przy ocenie zasadności i racjonalności planowanych wydatków. Zasadność i racjonalność poniesienia poszczególnych wydatków będzie sprawdzana przede wszystkim w odniesieniu do zaplanowanych przez wnioskodawcę działań i celów projektu oraz celów określonych dla poddziałania.

**Uwaga!** Informacje wpisane przez wnioskodawcę w polu *Opis kosztu w danej kategorii/ podkategoria kosztów oraz uzasadnienie kosztu i jego związek z realizowanym projektem* są automatycznie przenoszone do pola *Wydatki niezbędne do realizacji projektu* - tabeli automatycznie generowanej przez Generator Wniosków.

### *Nazwa pola:* **Wydatki w ramach kategorii kosztów**

Pola wyliczane automatycznie przez Generator Wniosków na podstawie danych zawartych w części *Zakres finansowy*.

### *Nazwa pola:* **Wydatki niezbędne do realizacji projektu**

Tabela uzupełniania automatycznie przez Generator Wniosków na podstawie danych zawartych w części *Zakres finansowy*.

# **X. Zestawienie finansowe ogółem**

Wartości w polach tabeli są wypełniane automatycznie przez Generator Wniosków.

## **XI. Źródła finansowania wydatków**

Należy wskazać wartość wydatków ogółem oraz wartość wydatków kwalifikowalnych w ramach projektu w podziale na poszczególne źródła.

Należy określić ostateczne źródła finansowania projektu uwzględniając w nich wnioskowany grant. Wnioskowany grant jest automatyczne przez Generator Wniosków wykazane w pozycji *Środki wspólnotowe*. Pozycję *Krajowe środki publiczne* wnioskodawca wypełnia tylko w przypadku gdy na projekt pozyskał środki publiczne z innych źródeł.

Suma *Środków prywatnych*, Ś*rodków wspólnotowych* oraz ewentualnych *Krajowych środków publicznych* musi być równa kwocie całkowitych wydatków związanych z realizacją projektu (kwalifikowalnych oraz niekwalifikowalnych).

W przypadku finansowania projektu z Europejskiego Banku Inwestycyjnego w tabeli należy uwzględnić także jego kwotę.

Wartości podane w tym punkcie muszą być spójne z danymi zawartymi w punkcie X wniosku.

# **XII. Otrzymana pomoc oraz powiązanie projektu**

Należy wskazać czy wnioskodawca uzyskał pomoc (*de minimis* lub inną niż *de minimis*) na realizację projektu, którego dotyczy wniosek, w ramach innych programów wsparcia finansowanych ze środków krajowych, jednostek samorządu terytorialnego, zagranicznych lub z innych form wsparcia publicznego. Jeśli wnioskodawca nie korzystał z żadnej pomocy z ww. środków, zaznacza pole "NIE" oraz nie wypełnia dalszych rubryk. Jeżeli wnioskodawca zaznaczy opcję "TAK", zobowiązany jest wypełnić wszystkie podpunkty dotyczące danego rodzaju pomocy. Należy mieć na uwadze, iż w takim przypadku wartość tej pomocy powinna być odzwierciedlona w źródłach finansowania projektu. Ponadto wnioskodawca powinien określić jakiego rodzaju wydatków dotyczyła pomoc otrzymana w odniesieniu do tych samych wydatków kwalifikowalnych związanych z projektem, którego dotyczy wniosek.

Dodatkowo, niezależnie od informacji o pomocy *de minimis* otrzymanej w odniesieniu do tych samych wydatków kwalifikowalnych związanych z projektem, należy wskazać kwotę otrzymanej przez wnioskodawcę pomocy *de minimis*, pomocy *de minimis* w rolnictwie i rybołówstwie uzyskanej przez wnioskodawcę w ciągu bieżącego roku i 2 poprzednich lat podatkowych. W przypadku nieotrzymania ww. pomocy wnioskodawca wpisuje wartość "0".

## *Nazwa pola:* **Opis powiązania projektu z innymi projektami wnioskodawcy <10 000 znaków>**

Należy podać informacje dotyczące powiązań projektu z innymi projektami w ramach tego samego programu operacyjnego i/lub innych programów operacyjnych. Należy opisać te powiązania, podać tytuł, datę złożenia wniosku powiązanych projektów, datę podpisania umowy/ów o dofinansowanie oraz źródła finansowania/dofinasowania. Jeżeli projekt nie jest powiązany z innymi projektami należy wpisać "Nie dotyczy".

# Nazwa pola*:* **Projekt dotyczy inwestycji początkowej zgodnie z rozporządzeniem KE nr 651/2014**

Jeżeli wnioskodawca ubiega się o regionalną pomoc inwestycyjną dla MŚP projekt musi dotyczyć inwestycji początkowej.

#### *Nazwa pola***: Uzasadnienie <2000 znaków>**

Należy przedstawić argumenty potwierdzające, że projekt jest zgodny z dopuszczalną formą inwestycji początkowej tj.:

 Inwestycja w rzeczowe aktywa trwałe lub wartości niematerialne i prawne związana z zasadniczą zmianą dotyczącą procesu produkcyjnego istniejącego zakładu.

# **XIII. Oświadczenia**

W tym punkcie wnioskodawca określa, które części wniosku o powierzenie grantu zawierają tajemnicę przedsiębiorstwa wnioskodawcy podlegającą ochronie oraz podstawę prawną ochrony tej tajemnicy (nie dotyczy to informacji publicznych podlegających udostępnieniu). Ww. oświadczenie nie może naruszać prawa PARP do poinformowania opinii publicznej o

wynikach naboru, projektach rekomendowanych do uzyskania grantu oraz ewentualnego opisania dobrych praktyk w zakresie transformacji firm w kierunku Przemysłu 4.0.

Ponadto wnioskodawca składa dodatkowe oświadczenia.

## **Załączniki:**

1. Mapa drogowa